# Описание АРІ системы голосовых сервисов

# Ввеление

Компания "Мобилгруп" предоставляет своим клиентам возможность осуществлять исходящие звонки, используя POST запросы по протоколу http/https в формате JSON. Это позволяет организовать голосовые рассылки напрямую из Вашей системы.

### Авторизация

#### 1. Передача АРІ ключа в заголовке запроса

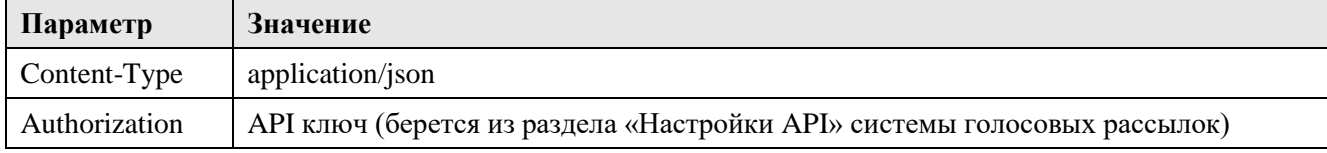

#### 2. Авторизация с передачей параметров в секции security JSON запроса

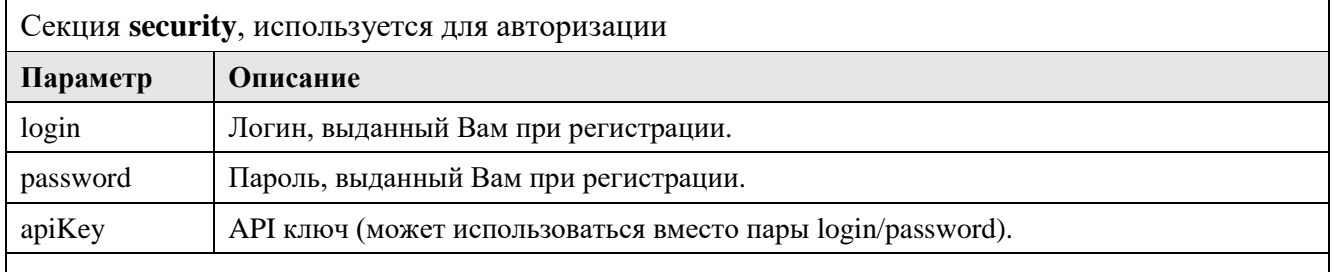

Примечание: Для авторизации могут быть использованы либо пара параметров login/password, либо вместо них параметр аріКеу. Использование всех трех параметров не обязательно.

Для идентификации пользователя используются один из описанных выше способа. Если API ключ передается в заголовке, то использовать секцию security в JSON запросе не надо. Это правило действительно для всех видов запросов к АРІ серверу.

# Пример АРІ запроса на РНР

 $\langle$ ?php  $$url - a$ дрес обработчика запроса **\$data** - JSON данные  $$apiKey-API$  ключ  $\mathcal{S}$ ch = curl init(); curl\_setopt(\$ch, CURLOPT\_URL, \$url); curl setopt(\$ch, CURLOPT RETURNTRANSFER, TRUE); curl setopt(\$ch, CURLOPT HEADER, FALSE); curl setopt(\$ch, CURLOPT POST, TRUE); curl\_setopt(\$ch, CURLOPT\_POSTFIELDS, \$data); curl\_setopt(\$ch, CURLOPT\_HTTPHEADER, array( "Content-Type: application/json", "Authorization: \$apiKey"  $))$ :  $\text{SouthData} = \text{curl\_exec}(\text{Sch});$ curl close(\$ch): print(\$outData);  $\gamma$ 

# **Отправка голосовых сообщений**

# **1. Обработчик запросов**

<https://voice.mobilgroup.ru/api/send/>

### **2. Примеры JSON данных для отправки голосовых сообщений**

**Отправка текстового сообщения:**

*\$data = '{ "security": { "login": "Ваш логин", "password": "Ваш пароль" }, "settings": { "message": "Текст", "number": "Номер отправителя", "attempts": "2", "interval": "1" }, "subscribers": [ { "phone": "Номер абонента 1" }, { "phone": "Номер абонента 2", "message": "Текст для абонента 2" }, { "phone": "Номер абонента 3" } ]}';*

### **Отправка фразы:**

*\$data = '{ "security": { "apiKey": "API ключ" }, "settings": { "phrase": "ID фразы", "number": "Номер отправителя" }, "subscribers": [ { "phone": "Номер абонента 1" }, { "phone": "Номер абонента 2" }, { "phone": "Номер абонента 3" } ]}';*

### **Отправка голосового скрипта:**

 $\delta$ *data* =  $\delta$ *"security": { "apiKey": "API ключ" }, "settings": { "script": "ID скрипта", "number": "Номер отправителя", "attempts": "2" }, "subscribers": [ { "phone": "Номер абонента 1" ,"summa": "17.25" }, { "phone": "Номер абонента 2","summa": "3.17" }, { "phone": "Номер абонента 3","summa": "14.00" } ]}';*

### **3. Примеры ответа сервера в формате JSON**

### **Положительный ответ сервера:**

*{"result":"ok","id":"1234","phones":"3","budget":"1,82","subscribers":[ {"phone":"Номер абонента 1", "result":"ok", "price":"0,91", "duration":"14"}, {"phone":"Номер абонента 2", "result":"ok", "price":"0,91", "duration":"14"}, {"phone":"Номер абонента 3", "result":"error", "description":"Error\_Not\_Enough\_Money"} ]}*

**Примечание:**

- **•** *id:* идентификатор текущей рассылки
- *phones:* количество телефонов в рассылке
- *budget:* ориентировочная стоимость рассылки. После завершения стоимость будет скорректирована в зависимости от результата
- *price:* стоимость звонка текущему абоненту в случае успешного результата
- *duration:* длительность голосового сообщения

```
{
"result":"error",
"error_code":"Error_Authorisation_Failed"
}
```
## **4. Описание параметров запроса**

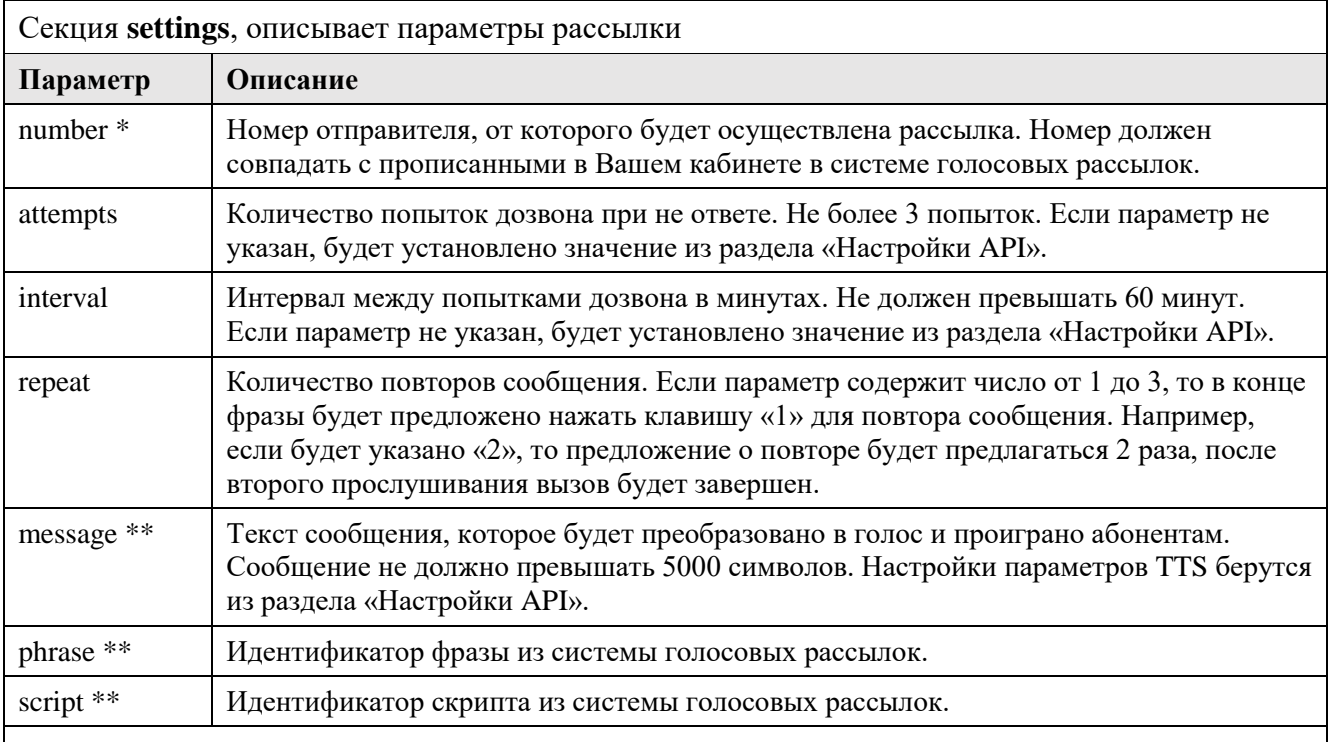

**Примечание:** Рассылка может быть трех видов:

- 1. По заранее созданной в системе фразе (используется параметр phrase).
- 2. По созданному в системе рассылок голосовому скрипту (используется параметр script).
- 3. По произвольно заданному тексту (используется параметр message).
- В запросе должен присутствовать только один из этих трех параметров.
- \* обозначены обязательные параметры.
- \*\* Должен быть указан один из этих параметров.

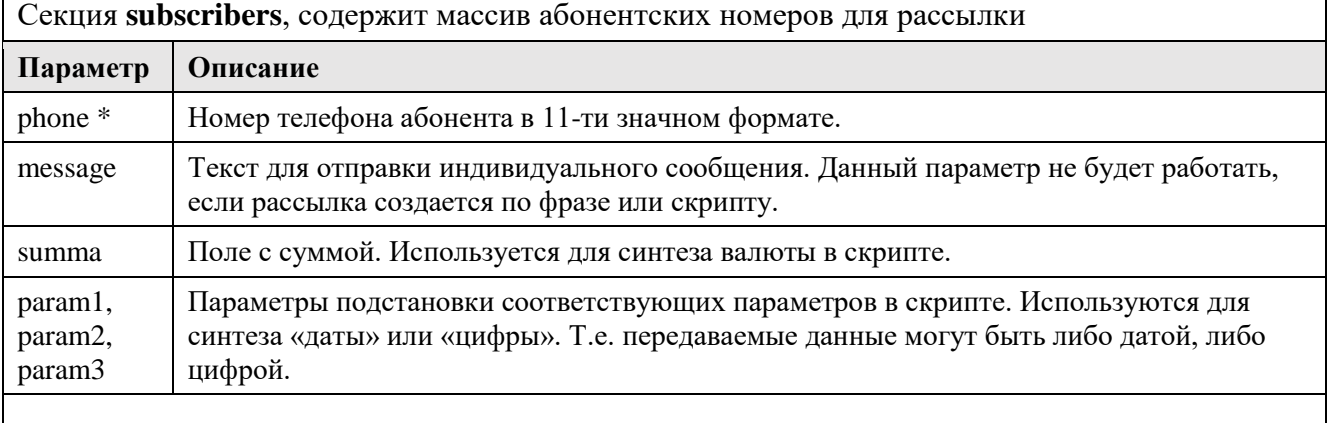

**Примечание:** В секции subscribers обязательным параметром является только поле phone. Остальные параметры используются по необходимости.

# **5. Описание кодов ошибок, возвращаемых сервером**

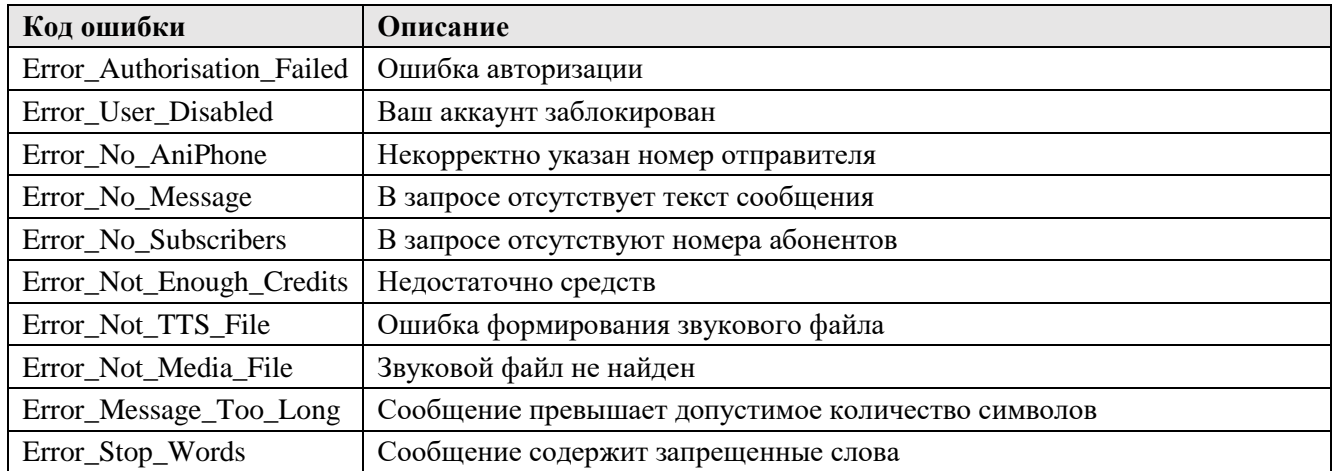

## **1. Обработчик запросов**

<https://voice.mobilgroup.ru/api/get/>

### **2. Пример JSON запроса на получение данных**

*\$data = '{"request": "state","id":"Идентификатор рассылки"}';*

### **3. Описание параметров запроса**

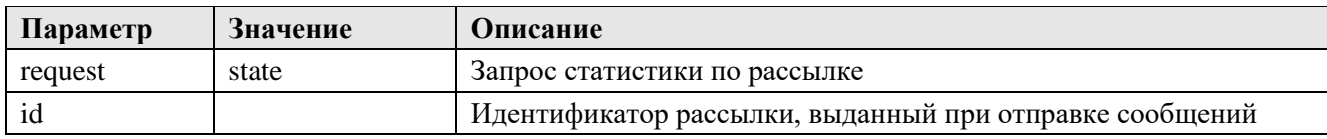

### **4. Примеры ответа сервера в формате JSON**

### **Ответ сервера на запрос статистики:**

```
{"result":"ok","id":"1234","phones":"2","budget":"3.41","subscribers":[
 {"phone":" Телефон","date":"Дата","status":"Успешно","attempts":"1","duration":"13","price":"0.91"},
 {"phone":"Телефон","date":"Дата","status":"Занято","attempts":"2","duration":"0","price":"2.50",
 "transfer":{"number":" Телефон","duration":"0","price":"0","status":"Нет ответа"},
 "sms":{"date":"Дата","message":"Текст","partition":"1","price":"2.50","status":"Доставлено"}
 }
]}
    id – Идентификатор рассылки
    phones – Количество телефонов в рассылке
    budget – Общая стоимость рассылки
    subscribers – Массив данных по абонентам из рассылки
   Основные данные о звонках:
    phone – Номер телефона абонента
    date – Дата звонка
    status – Результат дозвона до абонента
       attempts – Количество попыток дозвона
    duration – Длительность разговора с абонентом
    price – Общая стоимость звонка
       transfer – Указывается, если была переадресация из скрипта на внешний номер
       sms – Указывается, если была отправка SMS при не ответе абонента
   Параметры секции transfer:
       number – Номер переадресации
       duration – Длительность разговора оператора с абонентом
       price – Стоимость звонка
       status – Результат дозвона абонента до оператора
   Параметры секции sms:
       date – Дата отправки SMS
        message – Текст сообщения
       partition – Количество SMS в сообщении
       price – Стоимость SMS
       status – Результат отправки SMS
```
### **Ответ сервера при возникновении ошибки:**

*{"result":"error","error\_code":"Error\_ID\_Not\_Found"}*

# **5. Коды ошибок, возвращаемых сервером**

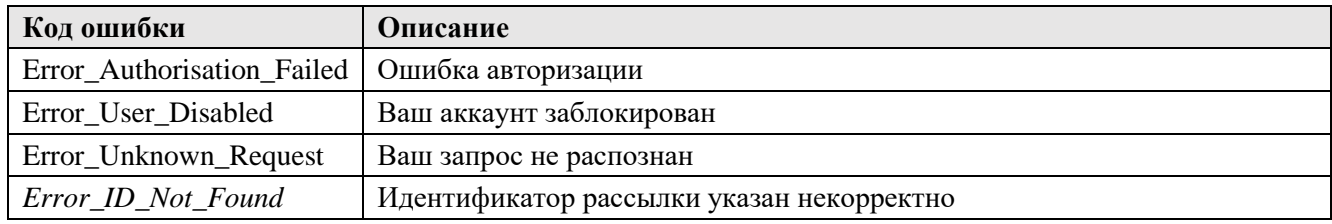

# Получение справочной информации

# 6. Обработчик запросов

https://voice.mobilgroup.ru/api/get/

### 7. Примеры JSON запросов на получение данных

 $\text{\$data = '{}''request": \text{\$balance'''}\};$ 

 $\delta data = '{}''request'': "scripts''$ 

 $\text{\$data = 'f''request'': 'phrases''}$ 

 $\text{\$\mathcal{S}}\text{data} = \text{\$\mathcal{V}$}$ "request": "numbers"}';

 $\delta$ data = '{"request": "templates"."account":" $ACCOUNT$  ID"."id":"TEMPLATE ID"}':

### 8. Описание параметров запроса

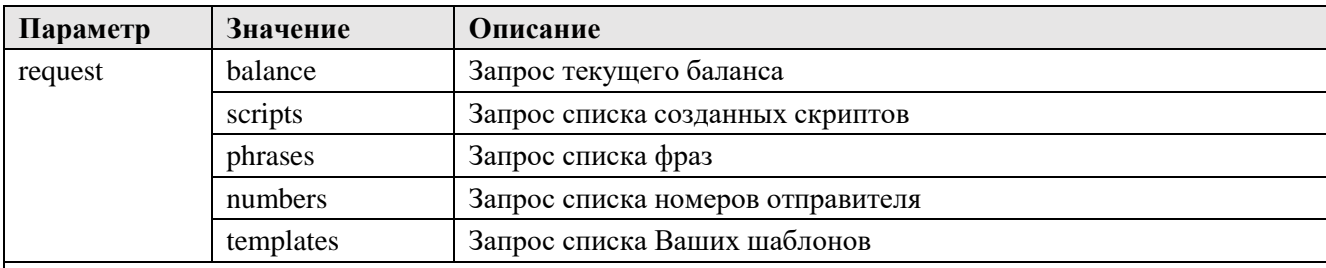

Примечание: Шаблоны могут использоваться для автоматизации создания сообщений в виджетах на Ваших внешних системах. При запросе шаблонов дополнительно указывается:

•  $account - и$ дентификатор клиента в Вашей СКМ системе

 $id$  – для получения параметров определенного шаблона (не обязательно)  $\bullet$ 

# 9. Примеры ответа сервера в формате JSON

### Ответ сервера на запрос баланса:

{"result":"ok","balance":"273,50","currency":"Rub"}

- $\bullet$  *balance* текущий баланс клиента
- $curveacy$  текущая валюта

### Ответ сервера на запрос списка скриптов:

{"result":"ok","data":[

{"id":"1","name":"Скрипт 1","duration":"25"},

{"id":"2","name":"Скрипт 2","duration":"14"}

 $\mathcal{L}$ 

- $\bullet$  data массив данных по скриптам
- $id$  идентификатор скрипта
- пате наименование скрипта
- $duration$  расчетная длительность голосового ролика

### **Ответ сервера на запрос списка фраз:**

```
{"result":"ok","data":[
   {"id":"1","name":"Фраза 1","duration":"25"},
   {"id":"2","name":"Фраза 2","duration":"14"} 
]}
```
- $\bullet$  *data* массив данных по фразам
- *id –* идентификатор фразы
- *name –* наименование фразы
- *duration –*длительность фразы

### **Положительный ответ сервера на запрос списка номеров отправителя:**

```
{"result":"ok","data":[
  {"number":"Номер 1","description":"Комментарий к номеру 1"},
  {"number":"Номер 2","description":"Комментарий к номеру 2"}
```
]}

- $\bullet$  *data* массив данных по номерам
- $\bullet$  *number* номер отправителя
- *description –* описание номера в системе голосовых рассылок

### **Положительный ответ сервера на запрос шаблонов:**

```
{"result":"ok","data":[
```

```
 {"id":"1","account":"123","name":"Шаблон №1","message":"Текст шаблона"},
```

```
 {"id":"2","account":"123","name":"Шаблон №2","message":"Текст шаблона"},
```

```
 {"id":"3","account":"123","name":"Шаблон №3","message":"Текст шаблона"}
```
]}

- $\bullet$  *data* массив ланных по шаблонам
- *id –* идентификатор шаблона
- *account –* идентификатор клиента в Вашей CRM системе
- *name –* наименование шаблона
- *message –* текст шаблона

### **Ответ сервера при возникновении ошибки:**

```
{
"result":"error",
"error_code":"Error_Authorisation_Failed"
}
```
### **10. Коды ошибок, возвращаемых сервером**

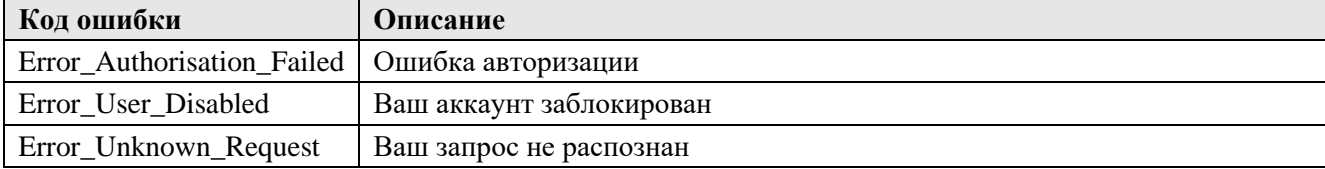

# **1. Обработчик запросов**

<https://voice.mobilgroup.ru/api/set/>

# **2. Пример JSON запроса**

*\$data = '{"request":"templates","account":"123","templates":[ {"id":"1", "name":"Шаблон №1", "message":"Текст первого шаблона" }, {"id":"", "name":" Шаблон №2", "message":"Текст второго шаблона" }, {"id":"7", "name":" Шаблон №3", "message":"Текст третьего шаблона" } ]}';*

# **3. Примеры ответа сервера в формате JSON**

```
{
"result":"ok",
"account_id":"123",
"templates":[
{"result":"ok","id":"1","name":" Шаблон №1","message":"Текст первого шаблона"},
{"result":"ok","id":"2","name":"Шаблон №2","message":"Текст второго шаблона"},
{"result":"Template_not_found","id":"7","name":"Шаблон №3","message":"Текст третьего шаблона"},
]}
```
- *account\_id –* идентификатор клиента в Вашей CRM систем
- *templates –* массив шаблонов
- *id –* идентификатор шаблона
- *name* наименование шаблона

### **Ответ сервера при возникновении ошибки:**

*{"result":"error","error\_code":"Error\_Authorisation\_Failed"}*

### **4. Описание параметров запроса**

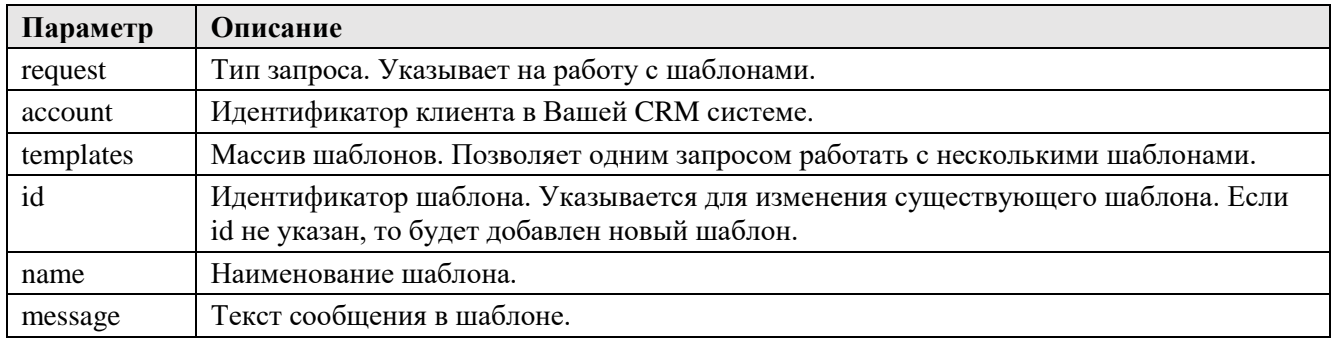

### **5. Коды ошибок, возвращаемых сервером**

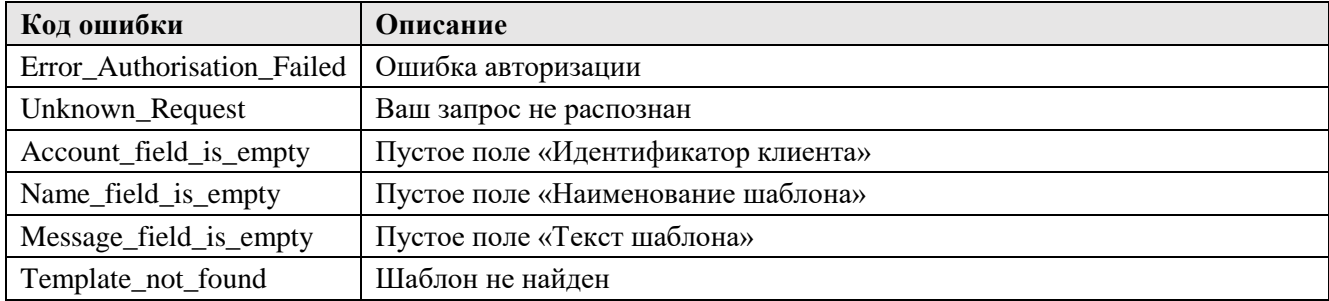